# Fordítóprogramok

1. gyakorlat

A jegyzetet Lanka Máté készítette Nagy András gyakorlatán. Tantárgyi honlap: Gyakorlat ideje: 2018. 02. 13. 10:00-12:00.

#### Technikai információk:

- 10:15-kor kezd a gyakorlat.
- Elérhetőség: [nagyandras95@inf.elte.hu](mailto:nagyandras95@inf.elte.hu)
- Két zárthelyi lesz majd a gyakorlaton;
- A vizsgán lesz beugró, és ha az megvan, a kettes már megvan, majd a beadandót kell kiegészíteni valamilyen módon.

Mi a célja a tárgynak? Az, hogy egy mini fordítóprogramot írunk meg a félév végére. Lesz négy beadandó, ebből kettőt kell majd teljesíteni.

Ezt az jelenti, hogy a tárgy maga négy részre is bontható. Az egyik a lexikális elemző, azaz az egyes részeket (szövegeket, literálokat) tokenekké alakítja, amelyeket átad a szintaktikus elemzőnek, ez fogja majd eldönteni, hogy a kódunk jól van-e zárójelezve, a szimbólumok helyesen vannak-e elhelyezve szintaktikailag. Ezt követi a szemantikus elemző, ami, ahogy a neve is mondja, a szemantikát ellenőrzi. Például ha valahol felveszünk egy x-et, akkor megnézi, hogy volt-e az az x korábban.

Ez a három rész dönti el, hogy az adott kód helyes-e. Ezt szokás compiler frontendnek is nevezni. Ha ezek is megvannak, ezt követi a **kódgenerátor**, ami igazából egy köztes nyelvre, Assembly-re fordítja a kódot.

A mai gyakorlaton a lexikális elemzővel fogunk majd foglalkozni. Ehhez mit fogunk használni? A Formális nyelvek és automaták tantárgyból tanultunk olyan fogalmat, hogy hármas típusú nyelvtan. Ez úgy nézett ki, hogy van olyan szabályok voltak benne, hogy  $A \rightarrow b$ , vagy  $A \rightarrow bA$ , azaz a jobb oldalon vagy csak egy terminális volt, vagy jobb oldalon egy terminális után egy nemterminális is. Ezek mellett volt még olyanunk is, hogy állapot, azaz az egész elindul egy kezdőállapotból, és úgy lépked tovább a többire.

A kapott FLEX reguláris kifejezéses papírt tanulmányozva jönnek a feladatok.

#### Feladat 1.

Decimális számok

#### Megoldás.

Regulális kifejezés: [0 − 9] +

VDA: (Ezt fel nem rajzolom) Kezdőállapotból elindul egy második állapotba, és felveszünk egy számot az intervallumból. Ez így lehet elfogadóállapot is, de innen ugyanide is léphetünk vissza, ugyanígy felvenni bármilyen számot.

#### Feladat 2.

Ugyanez, csak szabályos számot vegyünk fel (pl. 001 ne legyen)

#### Megoldás.

#### Reguláris kifejezéssel: 0|([1-9][0-9]\*)

VDA:

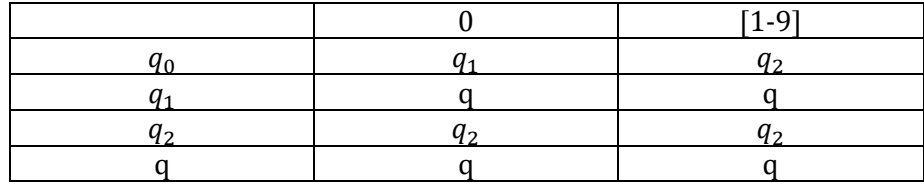

#### Feladat 3.

Előjeles egész szám.

#### Megoldás.

Reguláris kifejezés: [− +]? (0|[1 − 9][0 − 9] ∗)

VDA:

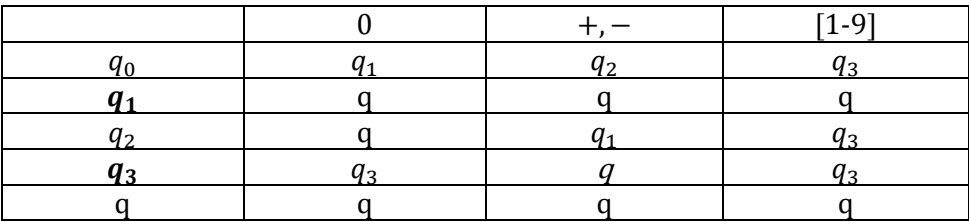

#### Feladat 4.

Ha van egy  $[a, b]$  intervallumunk, van az ab és aba, ahol ezek kulcsszavak, a b pedig változónév, akkor az aabaa-t hogyan hozzuk ki?

#### Megoldás.

 $a|aba|a.$ 

## Feladat 5.

Egyszoros komment (C++)-ban a // segítségével jön létre.

#### Megoldás.

Reguláris kifejezéssel: "/"{2}.\*

VDA:

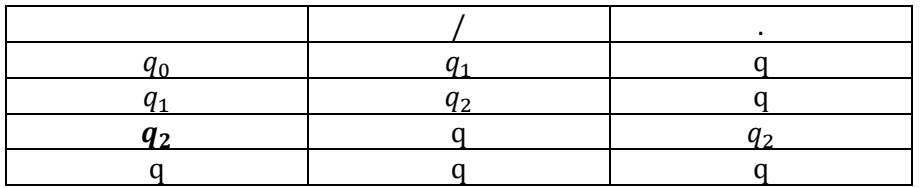

## Feladat 6.

#### Megoldás.

 $[a - zA - z] + [a - zA - z0 - 9]$  \*

#### Feladat 7.

 $/$ \* ... \*/

# Megoldás.

 $\mathcal{N}^{*n}\left( .|\backslash \mathbf{n}\right) ^{*n*}/^{n}$